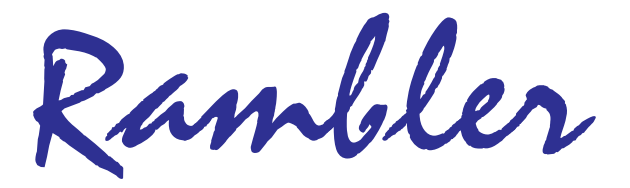

Newsletter of the Ottawa Valley Mobile Radio Club Inc. (**OVMRC)** *Volume 49, Issue No 7*

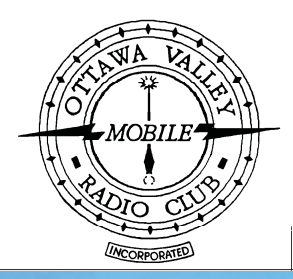

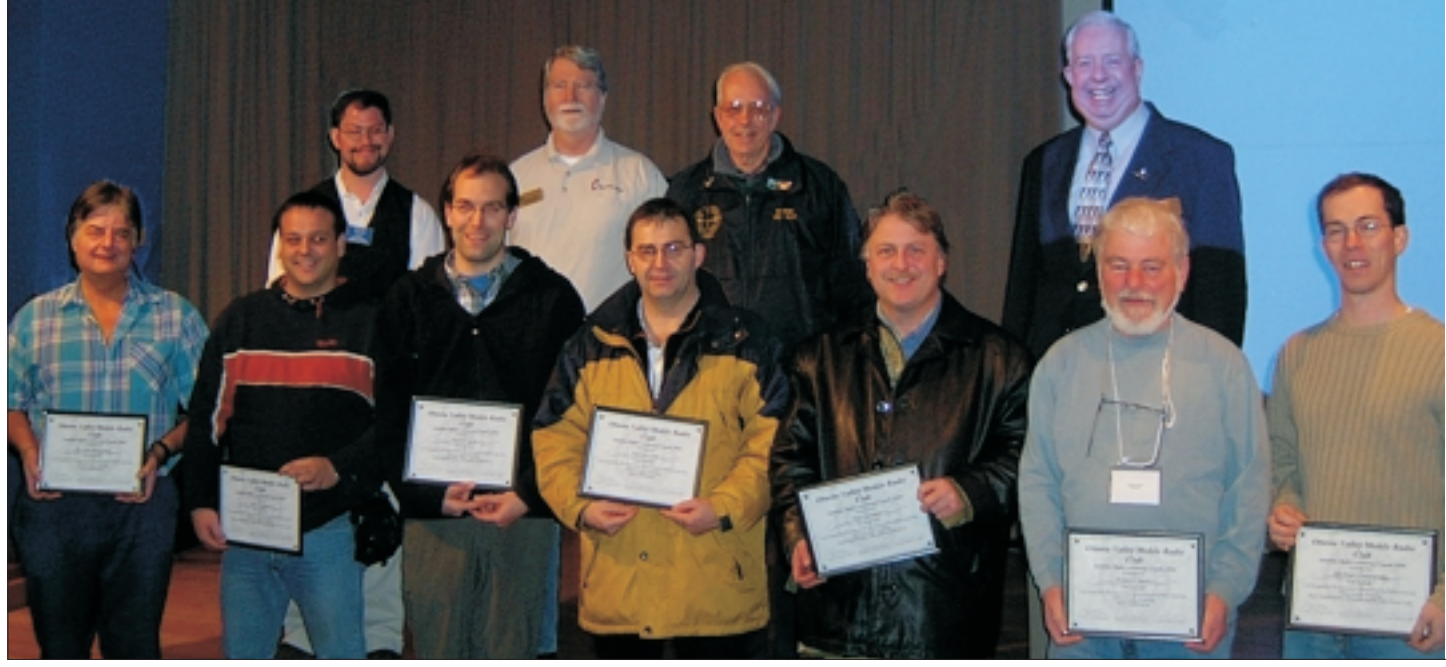

## **2004 OVMRC AMATEUR RADIO CLASS GRADUATES**

# **Inside…**

**Meeting Minutes········3**

**Web Resources ·········4**

**Miscellaneous · · · · · · · · 5/6**

# **Reminders…**

**Club Meeting · · · · · · Feb 17 7:30 P.M.**

**Club Exec. Meeting · Feb 24 7:00 P.M.**

# **Next Meeting Challenges and Opportunities Current Issues for Amateur Radio.**

The purpose is to update OVMRC members on such topics as Morse Code, the threat to 40 metres at WRC-2007, a new band at 137.5 - 137.8 kHz, BPL,

#### Hello Folks,

This message is simply to inform all of you that the "*Rubber Boot Net*" moved frequency last of Monday, January 24, 2005.

Where did the Net move to …. VE3RIX 145.450 (-) MHz located at 1500 Merivale Road, Ottawa, Ontario. It can be heard Monday through Friday at 07:30 AM Local Time except for Statutory Holidays.

Its Net Controllers **Ron VE3MJX** and **Ed VE3GX** decided due to the loss of coverage of repeater VE3PMC 147.150 (+) MHz. It would appear that mobile stations that previously had problems being heard are now almost Q5.

On behalf of the Manotick Amateur Radio Group, its Executive Board and members, I would like to take this opportunity to welcome the "*Rubber Boot Net*" and all amateur radio operators involved. Also please feel free to stay as long as you wish. Our repeater is there to be used by everyone. Enjoy!

By the way, we also hold the "*Chatter Box Net*" every Thursday at 07:00 PM local Time. Join us and share some of your knowledge and experience.

73 & 88, Guy A. Ladouceur, VE3WGL, Secretary, Manotick Amateur Radio Group

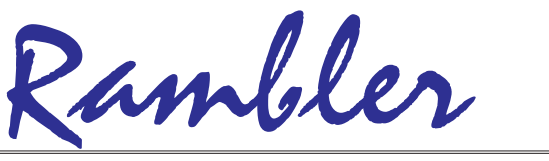

Ottawa Valley Mobile Radio Club Inc. P.O. Box 41145 Ottawa, Ontario K1G 5K9

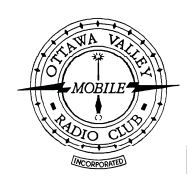

# **OVMRC Executive (2004-2005)**

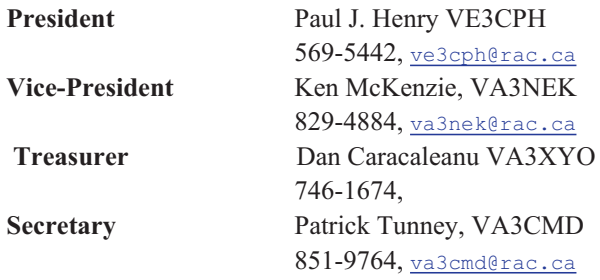

#### **Standing Committee Chairpersons**

749-9010, [ve3vig@rac.ca](mailto:ve3vig@rac.ca)

225-6785, [ve3osz@rac.ca](mailto:ve3osz@rac.ca)

747-5565, [ve3weh@rac.ca](mailto:ve3weh@rac.ca)

831-9970, [va3pip@rac.ca](mailto:va3pip@rac.ca)

830-5580, [va3wmh@rac.ca](mailto:va3wmh@rac.ca)

851-9764, [va3cmd@rac.ca](mailto:va3cmd@rac.ca)

837-3261, ve3srs@rac.ca

253-3732, [va3tqx@sprint.ca](mailto:va3tqx@sprint.ca)

599-8409, [DuaneEAvery@Rogers.com](mailto:DuaneEAvery@Rogers.com)

**OVMRC web page** <http://www.ovmrc.on.ca> Webmaster: John Rodger, VE3JR[,jcr@magma.ca](mailto:,jcr@magma.ca)

Ernie Jury, VE3EJJ

[va3stl@rac.ca](mailto:va3stl@rac.ca)

737-9443, [lycott@istop.com](mailto: lycott@istop.com)

**Amateur Radio Exhibit** Maurice-André Vigneault, VE3VIG

728-3666

**Amateur Radio Training** Bob Shaw, VE3SUY

**Accredited Examiner** Bob Kavanagh, VE3OSZ

**Historical** Larry Wilcox, VE3WEH

**Field Day** Alan Steele, VA3STL

**Membership** Adam King, VA3PIP

**Newsletter** Bill Hall, VA3WMH

**Publicity & Programs** Duane Avery VA3ODD

**Technical** Jake Guertin, VA3TQX

**Emergency Preparedness** Ken Halcrow, VE3SRS

**Radio Operations** Patrick Tunney, VA3CMD

**Flea Market** Vacant

### **OVMRC Life Members**

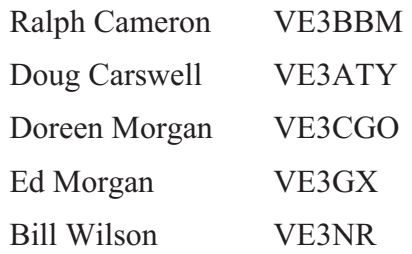

# **Club Website**

The OVMRC **Rambler** is available on-line at the club website:

[http://www.ovmrc.on.ca/rambler.htm](http://)

# **Sponsors**

The **OVMRC** acknowledges the following organizations for their support of our activities:

Bytown Marine, Ottawa, ON Elkel Ltee, Trois-Riviéres, QC Kenwood Electronics Canada Inc., Mississauga, ON

The Rambler is produced using Corel's Ventura™ 8 software.

The OVMRC website is hosted by Magma Communications Ltd.

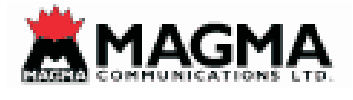

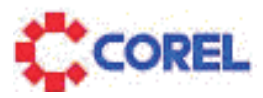

**Amateur Radio Exhibit VE3JW Web Site**

<http://ve3jw.tripod.com>

**Canada Science & Technology Museum**

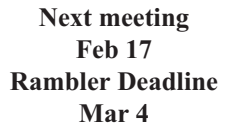

The Rambler is the official newsletter of the Ottawa Valley Mobile Radio Club Inc. and is published 11 times a year (monthly, except<br>for July). Opinions expressed in the Rambler are those of the authors and not necessarily of the contents is expressly prohibited. Submit articles to the editor or by e-mail to: [va3wmh@rac.ca](mailto:va3wmh@rac.ca).

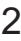

**OVMRC Repeater**

147.300 MHz(+) 444.200 MHz $(+)$ 53.030/52.030 MHz

# **Meeting Minutes Patrick Tunney Minutes**

# **January 20, 2005**

**P**aul VE3CPH opened the Meeting @ 1940 by asking if any one had any technical problems or needed any help. -Ken VE3SRS needs galvanized fence post tops, Larry VE3WEH to help out. had any technical problems or needed any help. -Ken VE3SRS needs galvanized fence post tops, Larry VE3WEH to help out.

Paul asked if there were any guests, none spoke up:)

Paul then introduced Ben Price VE3CDA. Ben is the RAC Director Ontario North East Region. Ben welcomed the new grads from the recent OVMRC amateur radio course. He Then went on to discuss his interest in ham radio, encouraged all present to help support the Radio Amateurs Of Canada(RAC), as RAC is in the best position to defend our spectrum privileges.

Ernie VE3EJJ then introduced the recent grads that took the OVMRC amateur radio course. They were as follows

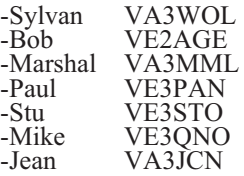

not present this evening Ken VE3BUU

secretaries note to grads Terry has passed his test and at the time of writing these minutes he has no call yet, congratulations!

Jim VE3IQ then got up to talk to the group about His 54 years of experience in Amateur Radio and the services that RAC provides to the amateur radio community and the need to protect our spectrum. Amateur radio also provides a service to the general community for emergencies such as the ice Storm in '98, hurricanes, and the tsunami in Indonesia.

Jerry Wells Award There were 2 nominations this year: Steve VE3SBC, and Ernie VE3EJJ. Ernie VE3EJJ was voted by the club to be the recipient this year of the award.

Paul VE3CPH then Presented the Jerry Wells Award to Ernie VE3EJJ.

Larry VE3WEH read a note from June Knight who could not able to attend in Person to make this presentation. Included bellow is the note from June(thanks to Larry, VE3WEH)

"I regret not being with you tonight but Larry Wilcox will do the honour of presenting the OVMRC Award for me which was named for my late husband Jerry Wells.

As many of you know, Jerry was voted Amateur of the Year in 1997 by his fellow amateurs.

For those among you who didn't know Jerry, I will give you a brief background.

Jerry was very involved in Amateur Radio especially OVMRC where he served on the Executive in several positions over the years.

He was active in Field days, several nets, special events, i.e. GOTA and Talk to Santa. He helped run the Amateur Radio course and was a Government Examiner. He was Editor of the Rambler for ten years.

Jerry was Chairman of the Seniors Committee for the Radio Station VE3JW as the National Museum for Science and Technology.

He was given the Honour of Life Membership in June of 1989 and he became a Silent Key in November 1997. He was an outstanding Radio Amateur in the Community for over 45 years.

This year I am pleased to declare the winner of the Jerry Wells Amateur of the year Award to Ernie Jury and I am sure it was well deserved.

Signed June Knight

Presentations from New Hams

VA3GLT Gerry talked to us about his experiences in ham radio and the Elmering he has received from Alan VA3STL.

VA3PCJ Jose talked to us about his experiences in amateur radio and how he uses radio to communicate while sailing. If you do a search on QRZ.COM you will see an interesting bio on Jose and his equipment setup.

Chairperson reports

VE3TWO-Jake VE2TQX

Info for the grads the club repeater VE3TWO's frequencies are as follows

```
147.3+ (input is 147.9)
444.2+ (input is 449.2)
```
the repeater is also equipped with a phone patch, for instructions on its use you can email Jake at ve2tqx@rac.ca or give him a call on the repeater. Radio Operations-Patrick VA3CMD I'd like to encourage the new grads to take part in the Welcome mat net on Wednesdays @1900 h local on repeater VE3TWO and the Wise owl net on the same repeater on Fridays  $\omega$  20:00 h local. All Amateurs are welcome.

Update the new grads on what's going on with OVMRC and Emergency Preparedness. The trailer, CASARA. Presented a short video on the Ice Storm OF 1998.

33 1/3 draw

first draw won by VA3GLT-18\$ 2nd draw- no winners(back into the pot for next time) the final third to the OVMRC

Door Prizes

VE3JR John-LED light VE3LOW Russ-LED light VE3CDA Ben-OVMRC Patch Meeting closed @ 2130 pm

### **The Wise Owl qualifying period has begun.**

A Certificate for the qualifying period will be given for the period beginning January 28/05 until April 22/05. Class "A" certificates require a minimum of 10 check-ins and class "B" period beginning January 28/05 until April 22/05. Class "A" certificates require a minimum of 10 check-ins and class "B" certificates require 7 check-ins or more. If you'd like some more wallpaper for your shack and some bragging rights, I'd encourage you to check in on repeater VE3TWO on Fridays at 20:00 hour's local time, Patrick, VA3CMD

<sup>-</sup>VE3SRS Ken

# **Web Resources Alan Steele**

# **Sharing HF**

HF nominally extends from 3MHz to 30 MHz.. Within that region there are the various amateur bands, but there are other users of that spectrum. So if you have a general coverage receiver then you can listen to a range of transmissions. In this Web Resources we will start looking at some of these users.

The first obvious other users are the international broadcasters. Anyone using 40m at night will soon become aware of these broadcasters as some broadcasters outside North America transmit on parts of the 40m band. The number of international broadcasters is dwindling as more use Internet based radio (a computer server is likely cheaper to setup and maintain than multiple large power radio transmitters). Still there are many stations out there to listen to and many broadcast in English and French. What you will find, if you have never sampled what these stations is a range of programming from news, documentaries, religion (often evangelical), political commentary (or propaganda) and political commentary (or propaganda) entertainment.

For news check out the BBC World Service, Radio Netherlands and Deutsche Welle. You will find plenty of other material but for news these are some of the best in my opinion for news.

For the BBC WS:

[http://www.bbc.co.uk/worldservice/index.shtml?logo](http://)

For Radio Netherlands:

<http://www2.rnw.nl/rnw/en>

For Deutsche Welle:

<http://www.dw-world.de/dw/0,1595,266,00.html>

Search the websites and you will find their broadcast schedules. Do not forget they target different parts of the world with their large antennas so you will not always receive their broadcasts. You can alternatively listen to their broadcasts via the web (you may find it easiest if you are using high speed connections rather than dial-up).

Of course Canada has Radio Canada International which is part of the CBC.

#### <http://www.rcinet.ca>

This is one of the best international broadcasters with more of a focus on the home country than on international news.

Many of the broadcasters produce DX programs and some even do ham radio programs.

A small sample of the popular ones are HCJB, a Christian missionary station operating out of Ecuador, see

#### <http://www.hcjb.org>

The DX Partyline radio show has a homepage at:

[http://www.hcjb.org/Sections+index-req-viewarticle-arti](http://www.hcjb.org/Sections+index-req-viewarticle-artid-173.html) [d-173.html](http://www.hcjb.org/Sections+index-req-viewarticle-artid-173.html)

There is a Canadian connection with DX Partyline. The Ontario DX Association has a monthly contribution to the show called ODXA perspectives. The ODXA's website is

#### <http://www.odxa.on.ca>

This website has a wealth of information. Check out the Ontario QSO party details at

<http://www.odxa.on.ca/oqphome.html>

No details yet for this year, but results from last year's event in April are there.

As we are talking about shortwave broadcasters the broadcasts in English should be noted. This is a compiled schedule of international broadcasts in English, see

#### <http://www.odxa.on.ca/WES.pdf>

Another popular DX program is Radio Habana Cuba's popular Dxers Unlimited hosted by the famous (and QRP Hall of Famer) Arnie Coro. See the stations web page at

<http://www.radiohc.org>

The homepage of Arnie's show is

<http://www.radiohc.org/Distributions/arnie.html>

Scroll down and see some of the projects, especially antennas, that are detailed at the website.

Not a radio show, but a great service to radio listeners is Radio Netherlands receiver reviews. For example, here is their Grundig 800 Satellite review

Besides news and DX programs you can find plenty of international broadcasters that broadcast information about their home country. Some to look out for are

Radio Taiwan International

[http://www.cbs.org.tw/English/Default.aspx](http://)

Radio New Zealand International http://www.rnzi.com/index.php

Radio Vlaanderen International (Belgium)

[http://www.rvi.be/html/rvi\\_web/uk/ukhome/index.html](http://)

There are many others just tune around the shortwave bands.

Next month I will continue and look at other users of HF including pirates and spies!

Before I finish I want to mention a couple of Internet tools. If you are still using Internet Explorer in Windows you may want to consider using Mozilla Firefox. This is an excellent and fast web browser that is open source and that means it is free. It is available for Mac, Windows and Linux and can be found at

#### <http://www.mozilla.org/products/firefox>

One of the benefits it offers, besides the speed of loading is a pop-up blocker and tabbed browsing. If you have never used tabbed browsing, try it and you will likely not want to give it up. It is supported by most of the popular plug-ins too.

If you use Firefox I recommend you try ForecastFox

<http://forecastfox.mozdev.org>

*Continued on page: 3*

# **Miscellaneous**

This can give you the current and forecast weather for your location.

The sister product to Firefox is Thunderbird (Firefox was originally called Firebird but had to change its name) which is an e-mail client. This again has some neat features including a spam blocker and it is free too. Find it at

#### <http://www.mozilla.org/products/thunderbird>

With Firefox as the my browser , Real Player and with a high-speed link I can write this listening to my favourite radio show , Bob Harris' Saturday Show. This is an excellent rock music show that spans the full spectrum and of the genre and includes lots of obscure and new material. A true enthusiasts show. It has classic rock material but is quite different to Chez 106 (tonights show has played the Beatles, John Hyatt, the Goo Goo Dolls - covering Supertramp - and Aretha Franklin to name just a few). See

[http://www.bbc.co.uk/radio2/shows/bobharris](http://)

This show is a domestic UK show and so will not be found on the shortwave bands. Use the Internet and Real Player and you have FM quality at your desktop. So if you do not have a shortwave receiver, but do have a good Internet link then you may want to check out some of the World's radio stations that are on the Internet.

73 Alan, VA3STL va3stl@rac.ca

# **Sugar Shack Brunch**

The date for the Sugar Shack Brunch has changed to Saturday 2nd April 2005 (the maple syrup should be ready by then, my earlier date was too soon for the syrup). The details of the meal are below. The plan is to arrive in the morning set-up radio equipment make some contacts, then break for the brunch and operate again afterwards.

This would be a nice chance to showcase some different station set-ups and allow others to operate on them. I plan on bringing a QRP digital station for 20m (may try 15m too). Please feel free to bring along your own portable operation. The shack has AC power and I can bring some of the club's coax cable but after that you will need to bring what you need. There are plenty of trees to use for portable antennas. It would be nice to have a range of stations, for example 6m, VHF, APRS and CW. Let me know if you plan on bringing a station.

Now, the meal details.

Full meal: includes bread, coffee, tea, juice (not soft drink) and access to maple syrup to put on your food.

- Home made beans (made with maple syrup)
- Porkrine (salted bacon like pork)
- Ham
- **Sausages**
- Omelette
- Pancakes

And lets not forget the maple syrup taffy.

Cost of meal: Adults -------------------- \$17.00

Children 9 yrs to 11 yrs --- \$8.00

You can go back for seconds.

For \$15.00, you can have all of the above minus one of the meats. In other words, you get the bread, coffee, tea, juice, pancakes, omelette, beans and two of the three meats (Porkrine, ham, sausage) of course the taffy.

We need to know in advance if you plan on turning up to the brunch (family and friends welcome). So, please e-mail me with details of how many and what food option, or see Gerry Trottier (VA3GLT) or myself at a club meeting. You will pay the owner on the day. Note, the shack holds about 40 people.

Alan Steele, VA3STL (e-mail: va3stl@rac.ca)

## **Notice of the OVMRC 2m Simplex Contest**

The OVMRC's second 2m simplex contest will be on Saturday  $7<sup>th</sup>$ May 2005. More details next month, but the rules will be the same as last year's, so check the Rambler from March 2004 for those.

Alan Steele, VA3STL

# **SOME NEW WRINKLES IN 2005 FIELD DAY RULES**

Those planning to participate in this year's Field Day will need to bone up in advance on a few changes in the rules for the ever-popular operating event. Field Day this year takes place June 25-26. The 2261 Field Day entries for 2004 were the most ever. While similar in format to a contest, Field Day is primarily a means to exercise and demonstrate Amateur Radio's emergency operating capabilities while having fun at the same time.

ARRL Contest Branch Manager Dan Henderson, N1ND, says that among other things rule changes for 2005 expand eligibility for bonus points. "All groups will be eligible for some kind of bonus points," Henderson said. "Make sure you carefully read Field Day Rule 7.3." That rule spells out how to qualify for such bonus points as 100 percent emergency power, media publicity, message handling, making satellite contacts, using an alternative power source and copying the W1AW bulletin, among other things. Many bonus point categories are available to all entry classes. Henderson notes that some large clubs often compete among themselves to see who can claim the highest number of transmitters. Under the revised rules, all transmitters must be on the air with an operator to count toward a club's entry class. "You have to actually have individual people and sufficient equipment capable of operating simultaneously," Henderson emphasized, referencing Rule 4. "The key word there is 'simultaneously.'" The Field Day exchange consists of the number of transmitters on the air followed by the participation category (A through F). Operators would send "3A," for example, for a club or non-club portable setup with three transmitters on the air at the same time. Rule 4 also specifically prohibits switching and simulcasting devices. The 2005 Field Day rules also modify the number of transmitters eligible for bonus points that a group can claim for its operating class. "You can only claim the emergency power bonus points for up to 20 transmitters," Henderson explains. "That's a maximum of 2000 emergency power

# Miscellaneous

bonus points." There no limit on the number of transmitters eligible participants may have on the air, however. Field Day rules already generally prohibit the use of more than one transmitter at the same time on a single band-mode.

In addition, Field Day 2005 will introduce a new "Youth Element" bonus category (Rule 7.3.15). Clubs or groups operating in Class A, C, D, E or F now can claim 20 bonus points—up to a maximum of 100—for each person aged 18 or younger, who completes a valid Field Day contact. Single-operator Class B stations can earn a 20-point bonus if the operator is age 18 or younger. Two-person Class B setups can claim a 20-point bonus for each operator age 18 or younger, for a maximum of 40 points. The maximum number of participants for Class B entries remains at two. Another rule change clarifies that Get On The Air (GOTA) stations—instituted a few years ago to encourage new or comparatively inexperienced operators to gain operating practice—use the same exchange as the "parent" station. The maximum transmitter output power for GOTA stations is 150 W, and GOTA stations may only operate on the Field Day HF bands. Free transmitters do not count toward a group's total, and GOTA stations and free VHF stations for Class A entries do not qualify for bonus point credits.

Henderson encourages Field Day participants to submit their Field Day summaries electronically using the Web applet form. "You may input your summary information at that site for a 50-point bonus," Henderson points out. The Maritime Radio Historical Society's K6KPH, comprised of former operators of the KPH commercial shore station, now an historic site, again will augment W1AW Field Day CW and RTTY bulletin transmissions for West Coast participants.

The complete 2005 Field Day packet now is available on the ARRL Web site

## **NEW MEXICO YOUNGSTERS FINALLY GET CHANCE TO TALK TO ISS**

A dozen pupils who attend Pion Elementary School in Los Alamos, New Mexico, are all smiles this week after getting the chance to speak via Amateur Radio with International Space Station Commander Leroy Chiao, KE5BRW. The January 27 contact was arranged by the Amateur Radio on the International Space Station (ARISS) program. Los Alamos Amateur Radio Club Communications Officer Bill Boedecker, NM5BB, handled Earth station duties for the direct VHF contact with NA1SS. Pion's application had been in the queue for an ARISS school contact for more than four years. "Luckily we had a good nine-minute window, and all the students were able to ask at least one question," he commented. Before the contact actually got under way, Boedecker spent some time with the school's sixth graders describing how the ham radio gear on the ground works to communicate with the ISS. The kids also did some practice runs. In all, the 12 youngsters asked 14 questions, and Chiao responded to some of them at length.

On hand for the event were some 60 fellow students, who observed along with a few parents and teachers. Principal James Telles called the ARISS contact "an incredible experience" for his students, one they'd remember it for the rest of their lives. Among other topics, the youngsters' questioned Chiao about how the ISS is powered. He explained that solar power was the only type of power aboard the ISS. Another wanted to know about how Chiao and his crewmate,

Russian cosmonaut Salizhan Sharipov, keep physically fit. The ISS Commander explained that the crew needs to exercise for at least two hours daily, using a variety of exercise equipment especially designed for the zero-gravity environment. Youngsters also wanted to know what kinds of experiments the crew was conducting, and if the ISS residents were able to view space phenomena such as meteors heading into Earth's atmosphere. Chiao said the crew actually looks down, not up, to see meteors from the ISS.

Boedecker, an ARRL Life Member and a retiree of the Los Alamos National Laboratory, had help from Los Alamos ARC members Dave Haworth, N9KYP, and Anne Browning, KD5NLN. Boedeker said all the gear worked flawlessly, despite bad weather at the time. A local newspaper sent a reporter and photographer to cover the event, and University of California TV recorded the contact for future use in a program to air in several weeks as part of the Behind the White Coat series, produced at Los Alamos National Labs and distributed by UCTV.

## **ARISS ARRL TO INTRODUCE ON-LINE ANALOG ELECTRONICS COURSE**

The ARRL Certification and Continuing Education Program (C-CE) will introduce a new on-line course, Analog Electronics, EC-012, this month. Registration for the first session will remain open through Sunday, February 13, and the class will begin Friday, February 25. In 16 learning units students will learn about the use of instrumentation, Kirchoff's Laws—two laws necessary for solving circuit problems, diodes, rectifier circuits, bipolar and field effect transistors, various amplifier configurations, filters, timers, op amps and voltage regulators. Most lessons include a design problem and optional construction project. The course run 12 weeks and earns 2 Continuing Education Units (CEUs).

This course is designed for those who feel at home with basic electrical and electronic components. Prospective students should be able to read simple schematics; know Ohm's Law and the relationship between power, voltage, current, and resistance; own and be able to use basic test equipment and be competent in simple algebra. Those who feel they need a refresher course might consider browsing the first few sections of Chapter 6, AC Theory and Reactive Components, in The ARRL Handbook for Radio Communications or pick up a copy of Understanding Basic Electronics, by Larry Wolfgang, WR1B. EC-012 tuition is \$65 for ARRL members and \$95 for nonmembers. Additional details are in the course introduction.

Information on all ARRL C-CE courses is on the ARRL Web site

# **AMSAT News Service**

QSL output down in 2004: The ARRL Outgoing QSL Service shipped 1,100,535 cards to overseas QSL bureaus, reports QSL Service Manager Martin Cook, N1FOC. That's down by nearly 258,000 over the total logged during 2003, when the QSL Service had a staff of two and handled 1,358,474 cards. "Currently processing time is seven days from receipt," Cook says. He attributes the downturn to a greater backlog of cards, less-favourable propagation conditions and greater use of Logbook of the World  $(LoTW)$  to confirm contacts for awards.